# ADJUNTAR DOCUMENTACIÓN A UN LLAMADO

## www.concursos.udelar.edu.uy

#### PASO<sub>1</sub>

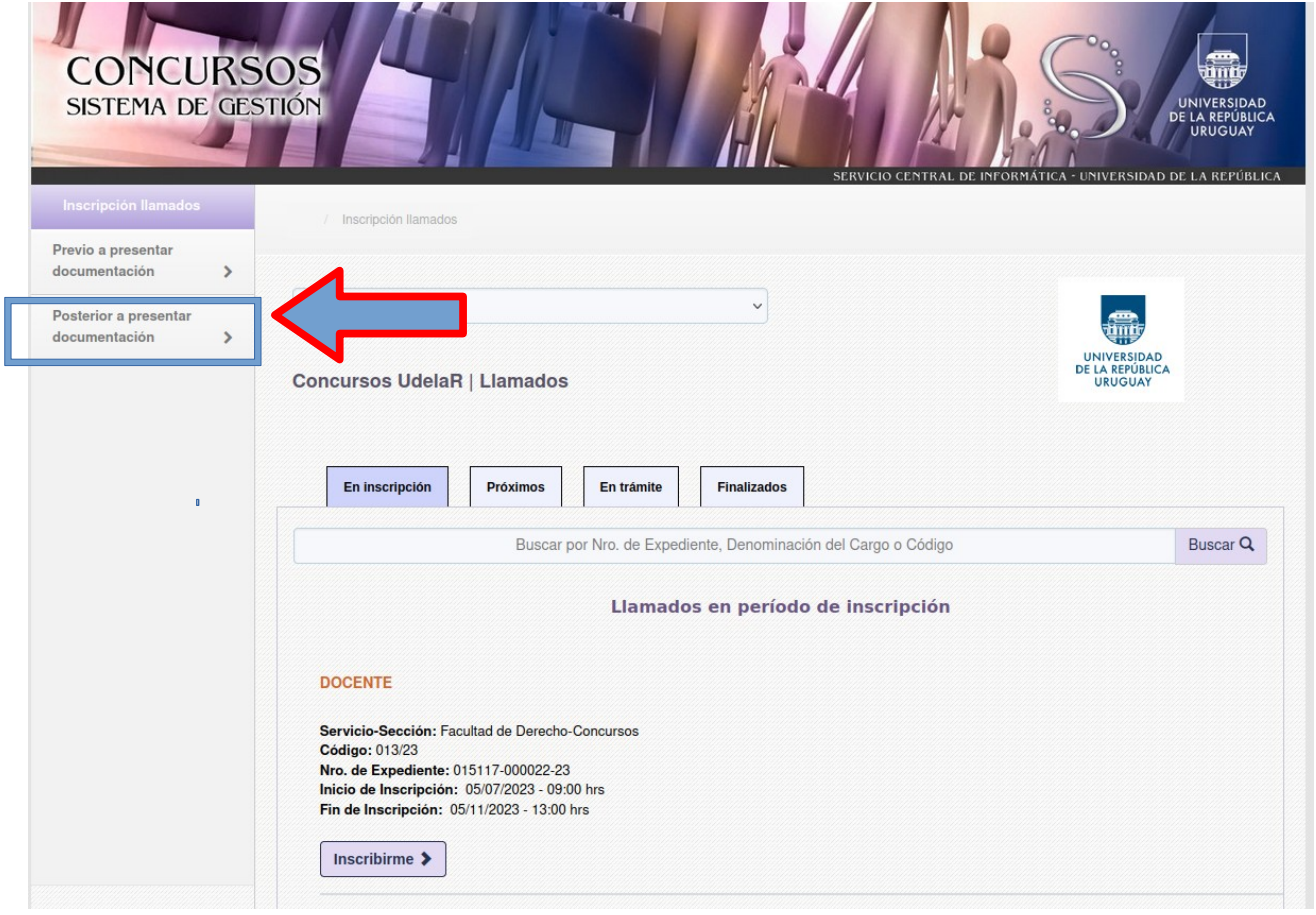

**PASO 2**

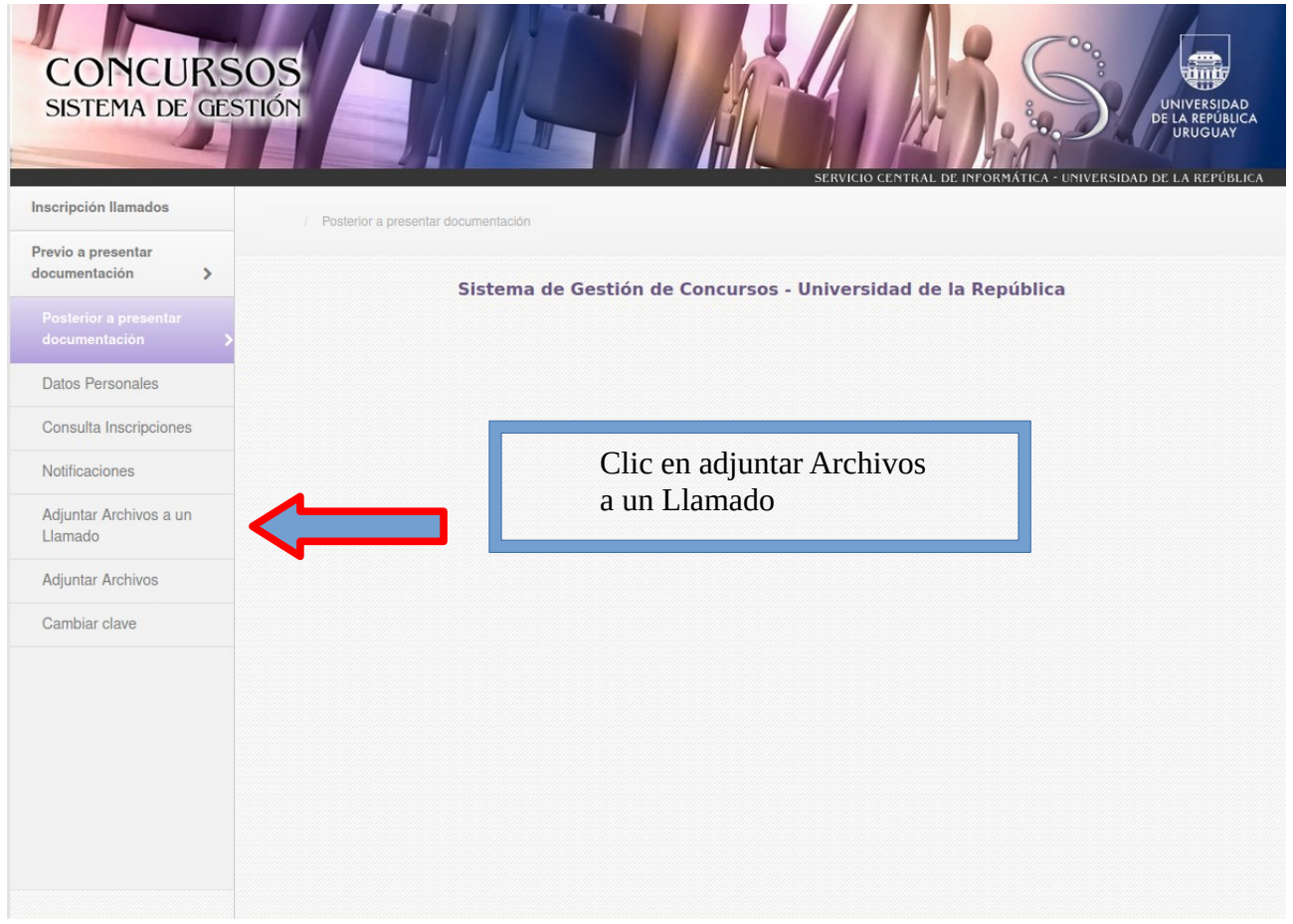

#### **PASO 3**

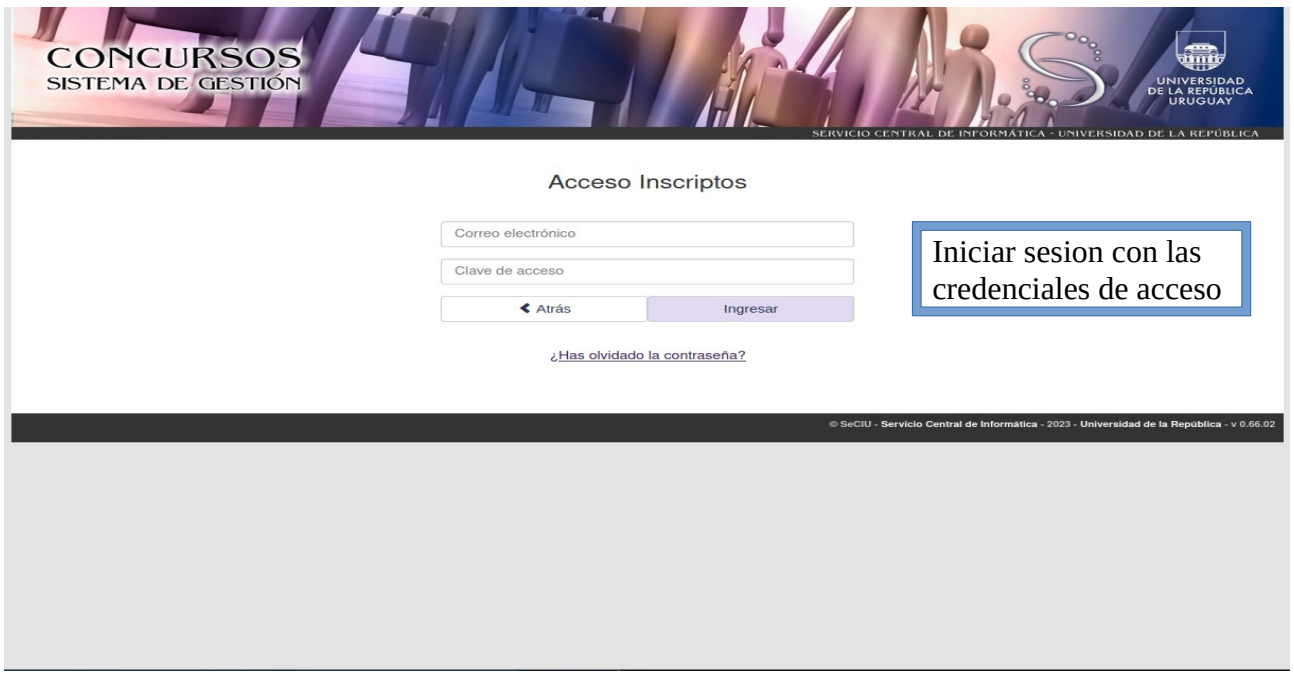

**PASO 4**

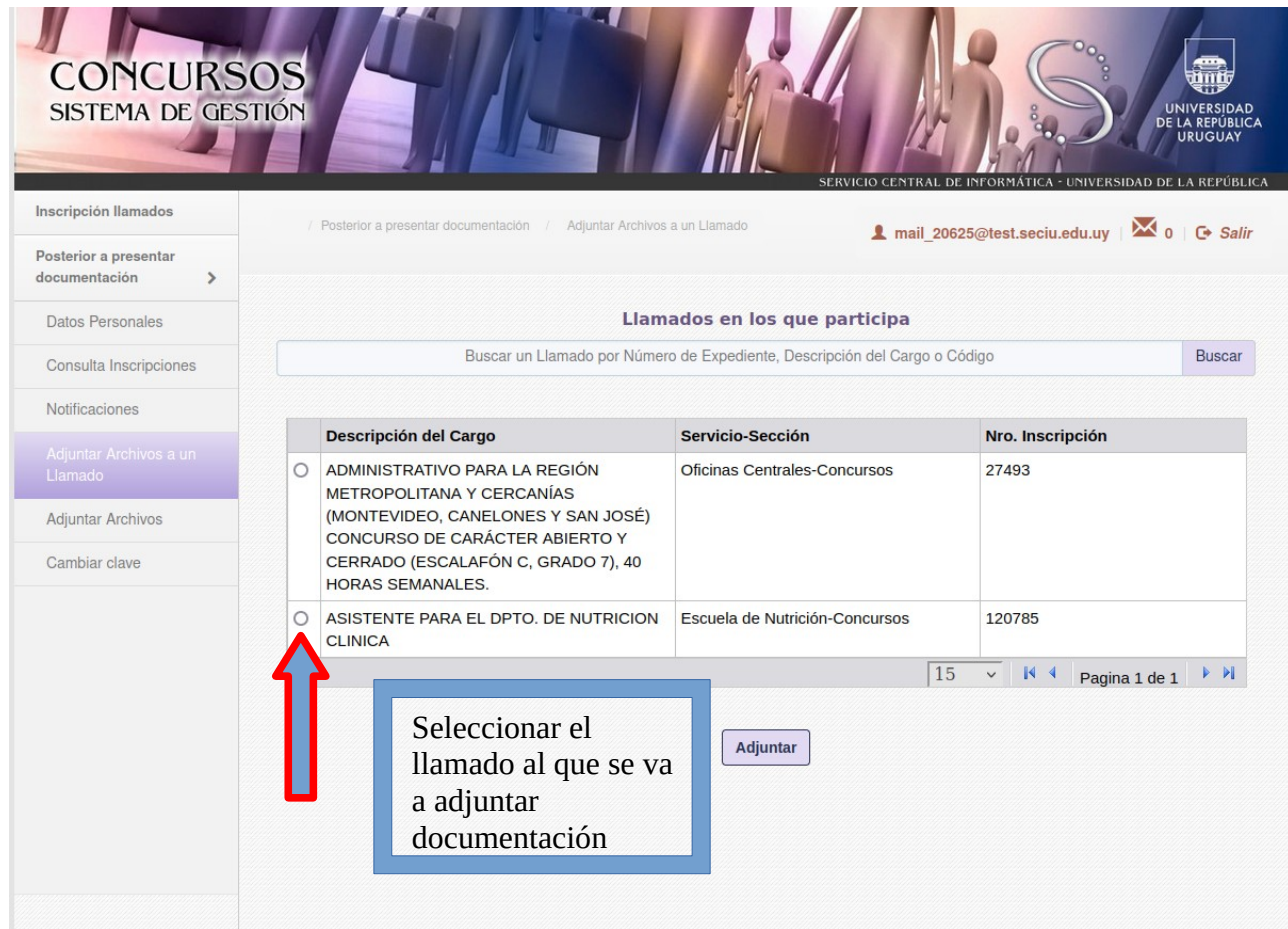

### **PASO 5**

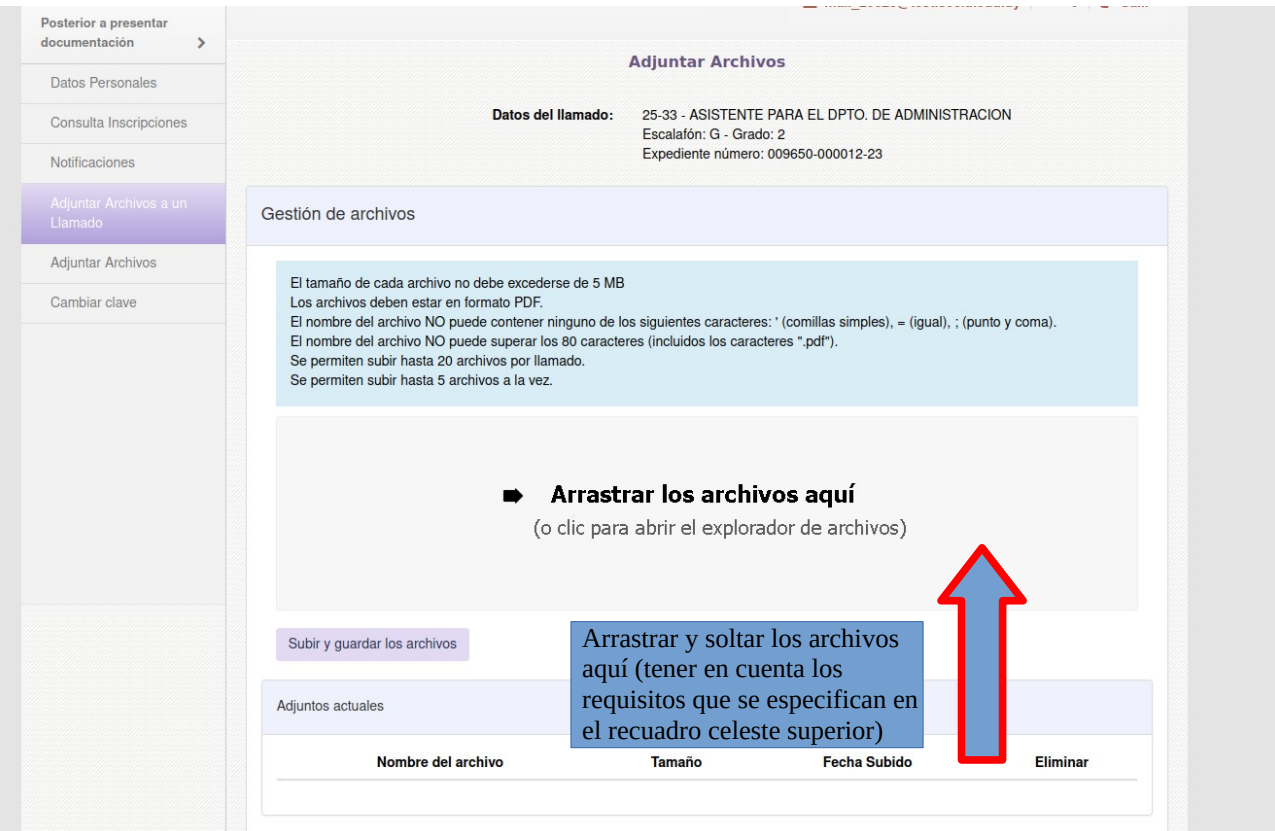

## **PASO 6**

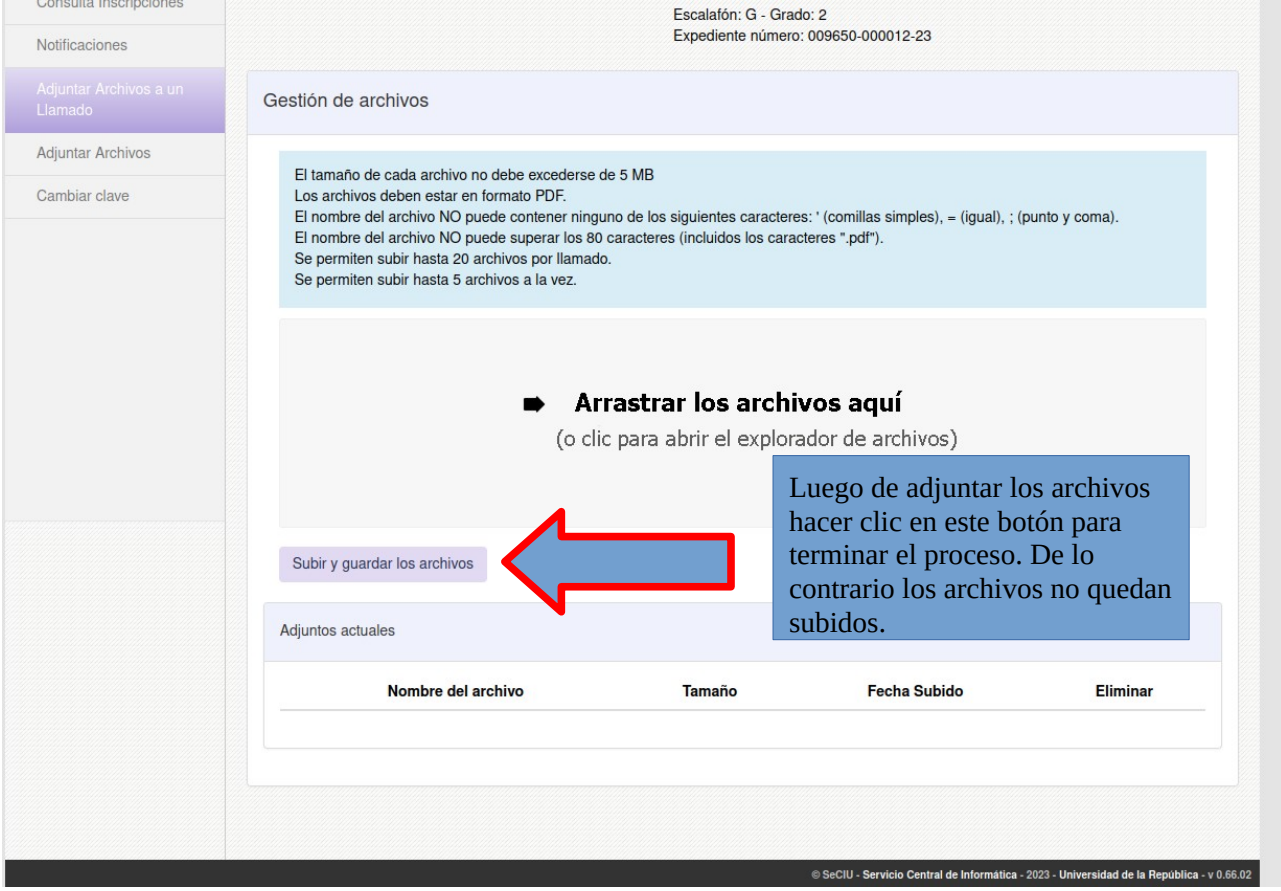